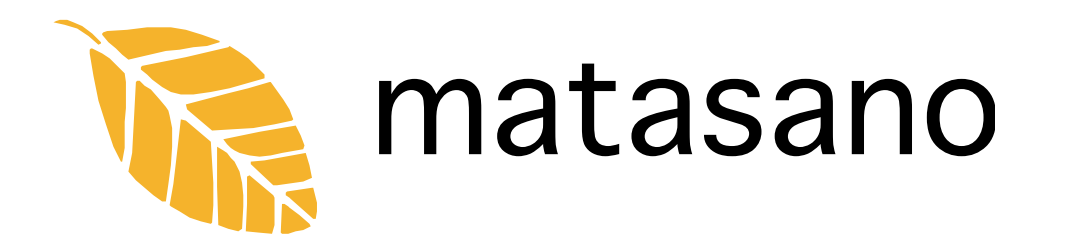

## **Hardware Virtualization Rootkits** Dino A. Dai Zovi

## **Agenda**

- Introductions
- Virtualization (Software and Hardware)
- Intel VT-x (aka "Vanderpool")
- VM Rootkits
- Implementing a VT-x based Rootkit
- Detecting Hardware-VM Rootkits
- Demonstration

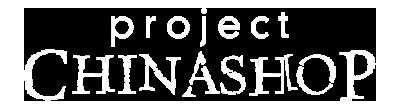

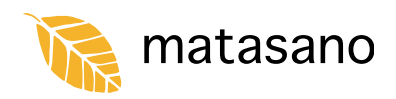

#### **Who We Are**

- Dave Goldsmith (@stake cofounder)
- Jeremy Rauch (SecurityFocus cofounder)
- Thomas Ptacek (Arbor)
- Window Snyder (Microsoft XPSP2)
- Dino Dai Zovi (Bloomberg)

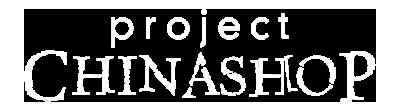

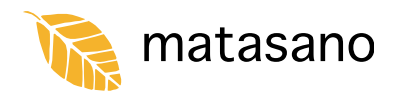

#### **What We Do**

- D E P L O Y S A F E Reverse and Pen-Test Products for enterprises • S H I P S A F E
	- Audit and Test Products for vendors
- C L O C K W O R K our First Product coming July/August 2006

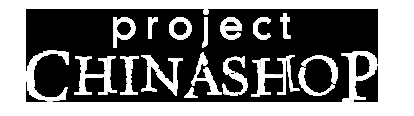

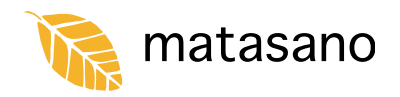

### **Traditional Operating System**

- Modern operating systems perform direct device access in kernel
- "Virtualize" CPU time and devices to applications
	- Pre-emptive multitasking
	- **Hardware abstractions**

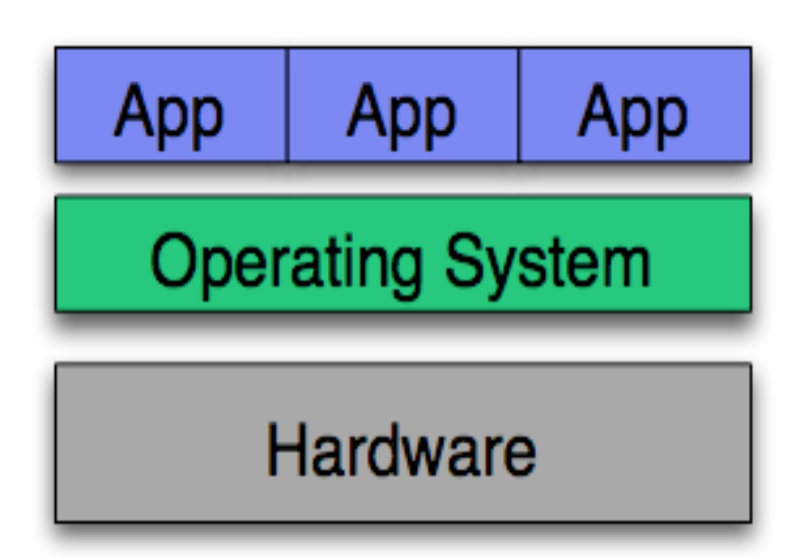

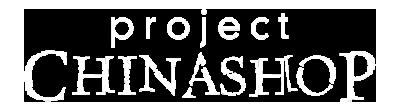

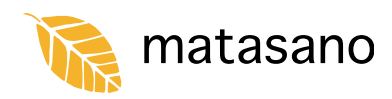

## **Software-Based Virtualization**

- Run multiple operating systems concurrently
- Software Virtual Machine Monitor (VMM) virtualizes hardware
- Approaches:
	- **Instruction Interpretation** and translation
	- Guest OS de-privileging

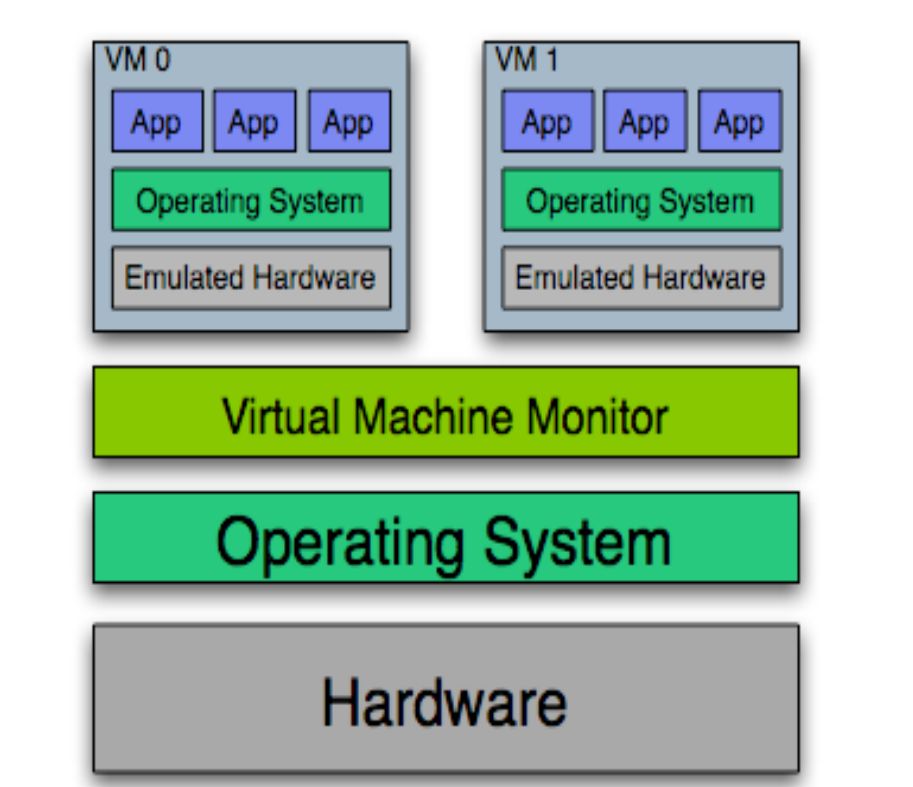

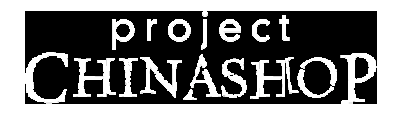

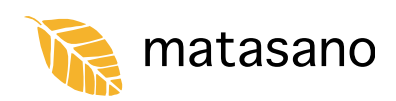

## **Interpretation and Translation**

- Interpret processor instructions individually
	- Used if virtual machine may not be the same architecture as the host
- Translate and cache instruction fragments
	- Translate instructions to native instruction set and execute that instead
- Translate privileged instructions
	- Run user mode code natively
	- Translate privileged instructions to emulate expected behavior

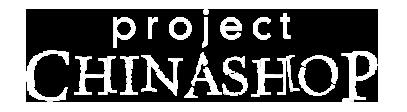

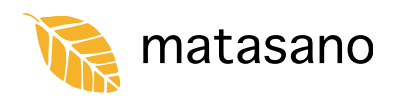

## **Guest OS De-privileging**

- VMM occupies Ring 0 along with Host OS
- VMs run in Ring 1
- VMM is essentially a fault handler
	- Privileged operations by guest cause fault
	- Operation is performed or emulated by VMM

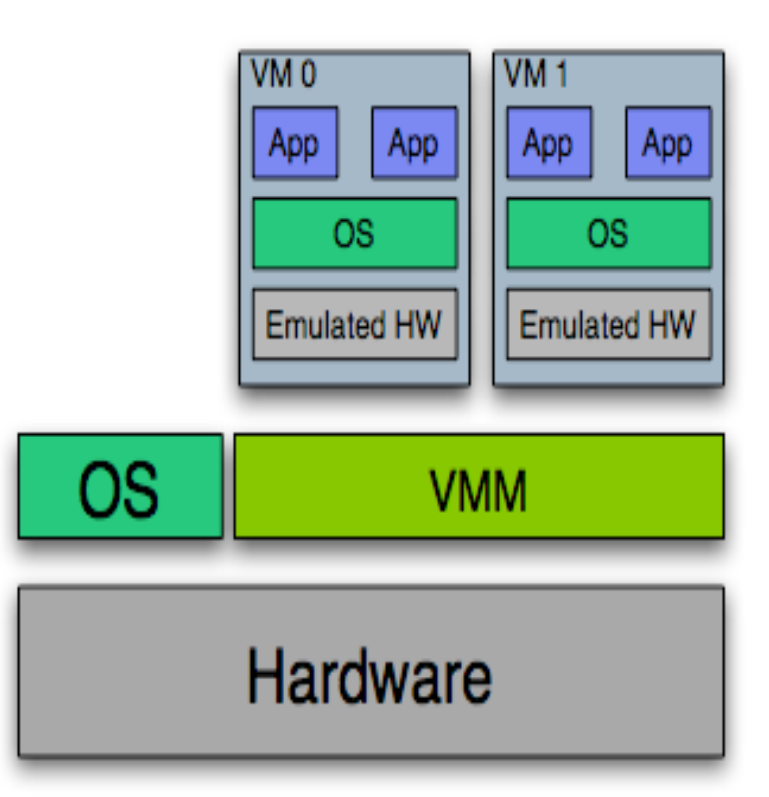

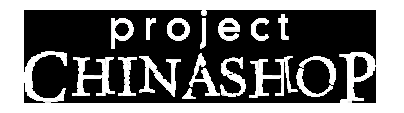

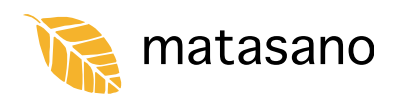

#### **Hardware Virtualization**

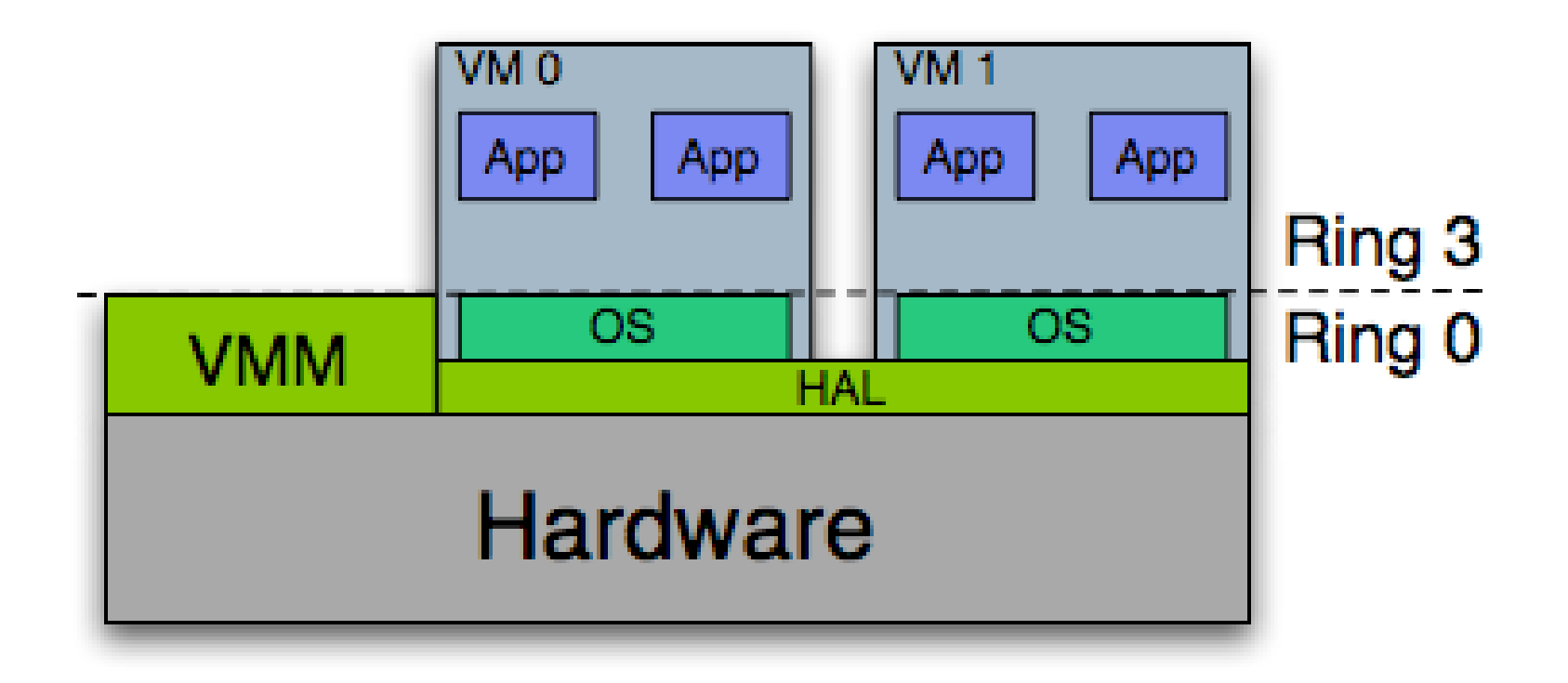

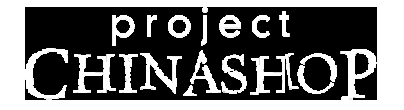

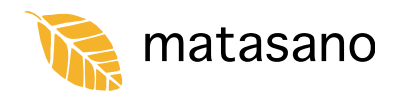

### **Hardware Virtualization**

- Abstracts CPU beyond Ring 0 or Supervisor mode
- New VMM instructions can only be issued in "root" domain
- Events cause transition from guest OS to hypervisor OS.
- Guest/Host state is stored in memory

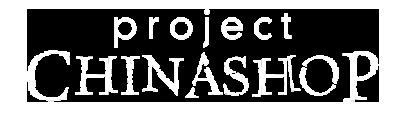

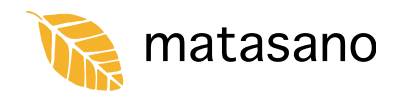

# **Hardware Virtualization Implementations**

- IBM Logical Partitioning (LPAR) – IBM POWER5 processors (1999)
- Intel VT
	- VT-I: Future Itanium processors
	- VT-x: Core Duo and Solo (Jan 2006)
- AMD Pacifica
	- Athlon 64 X2 and FX (June 2006)

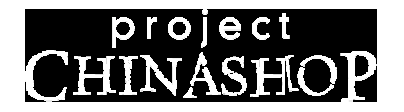

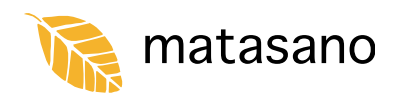

#### **Intel VT-x Overview**

- Processor operates in two different modes
	- *VMX root* (fully privileged ring 0)
	- *VMX non-root* (less privileged ring 0)
- Virtual Machine Monitor launches Virtual Machines in VMX non-root mode
- Events may cause a *VM exit*
	- Selective exceptions, I/O device access, instructions, special register access
	- VMX non-root state is swapped out
	- VMX root state is swapped in

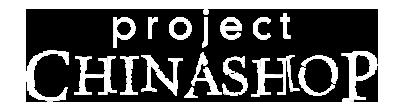

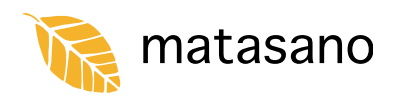

### **Intel VT-x in Detail**

- Adds 10 new instructions
- Stores host and guest state in Virtual Machine Control Structure (VMCS)
	- Control registers
	- Debug register (DR7)
	- RSP, RIP, RFLAGS
	- Selector, base,  $\land \land \land$  limit, and access rights for segments (CS, SS, DS, ES, FS, GS, LDTR, TR)
	- GDTR, IDTR limit and base
	- MSRs

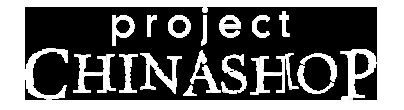

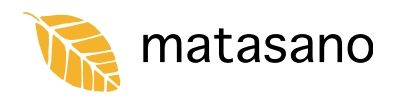

### **VMX Instruction Set**

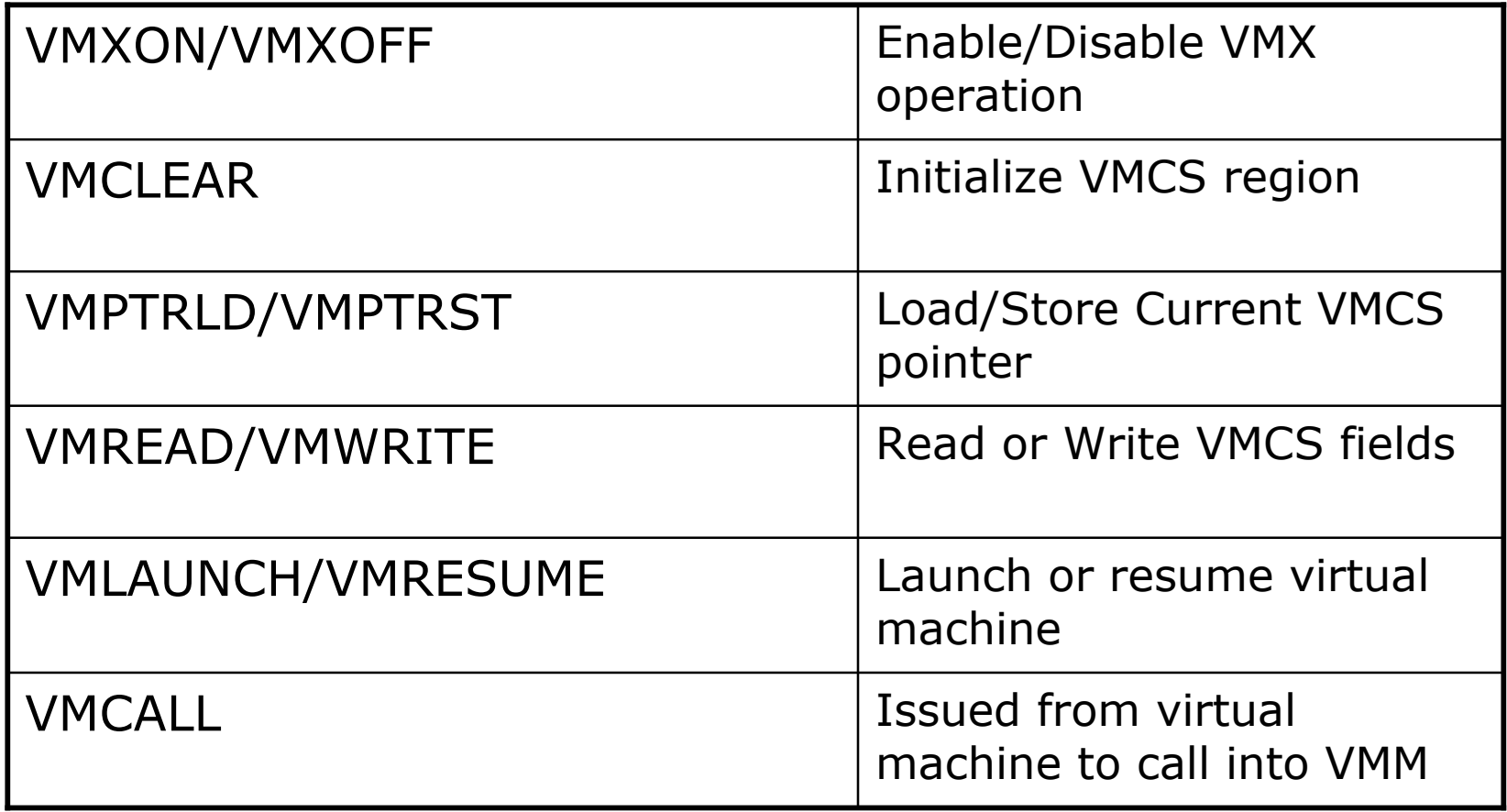

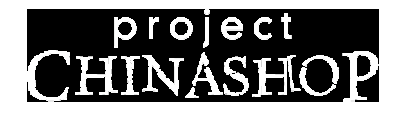

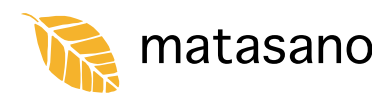

## **Interesting things about VT-x**

- The entire OS-visible state of the processor is swapped in/out of memory
- Virtual Machines can have direct memory and device access
	- Intended to minimize VM exit overhead
	- Direct access to portions of I/O space or memory can be trapped
- Preventing detection was a design goal:
	- "There is no software-visible bit whose setting indicates whether a logical processor is in VMX non-root operation. This fact may allow a VMM to prevent guest software from determining that it is running in a virtual machine" -- Intel VT-x specification

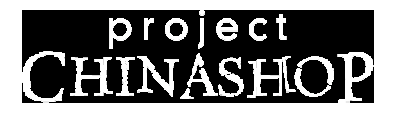

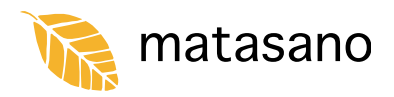

### **Potential VT-x Hacks**

- Run native OS as VM, use VT-x for:
	- Fast sleep and resume
	- Remote kernel debugging
	- "Safe-mode" driver development
		- Checkpoint OS state before entering development driver
		- Resume from checkpoint if there is a fault
		- Remote debugging is a pain
- Really nasty rootkits

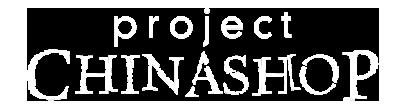

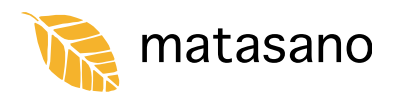

### **Virtual Machine Rootkits**

- *SubVirt*, Samuel T. King et al, University of Michigan and Microsoft Research
	- Malicous kernel module modifies boot sequence to load original OS inside Virtual PC
- *BluePill*, Joanna Rutkowska, COSEINC
	- VM rootkit for Windows Vista x64 using AMD Pacifica on AMD Athlon 64
- *Vitriol* (Mine)
	- Proof-of-concept VM rootkit for MacOS X using Intel VT-x on Intel Core Duo/Solo

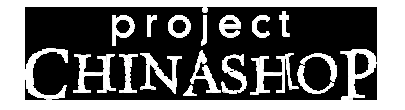

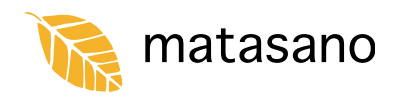

#### **Hardware VM Rootkits**

- Starts running in kernel in ring 0, installs *rootkit hypervisor*.
- Carves out some memory for hypervisor
- Migrates running OS into a VM
- Intercepts access to hypervisor memory and selected hardware devices

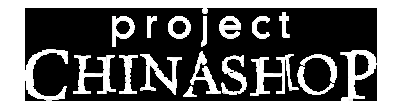

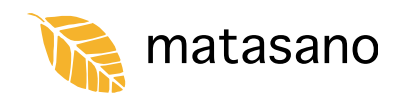

## **Implementing a VT-x Rootkit**

- Loadable Kernel Extension installs rootkit and unloads itself
- Three main functions:
	- $-$  Vmx\_init()
		- Detects and initialized VT-x capabilities
	- Vmx\_fork()
		- Migrate OS into VM
	- $-$  On\_vm\_exit()
		- Handle VM exit events

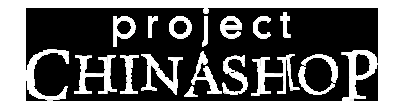

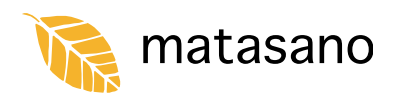

## **Implementing a VT-x Rootkit**

- $Vmx$  fork()
	- Migrates running operating system into VM
	- Set all VM state to state of running OS
	- Set execution controls to minimize VM exits
	- Copy position independent code into memory
	- Execution in VM continues by unloading kernel module
	- Execution upon VM exits resumes in rootkit code

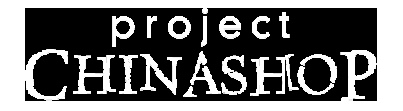

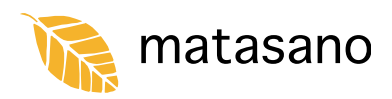

## **Implementing a VT-x Rootkit**

- $\bullet$  on\_vm\_exit()
	- Handles VM exit events
	- Emulate expected behavior
	- Backdoor functionality
		- Special instruction sequence for change uid of process to 0 (make me root)
		- Filter/monitor/record device access
		- Hide blocks on disk by filtering ATAPI packets
		- Record keystrokes

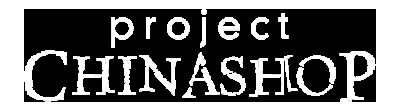

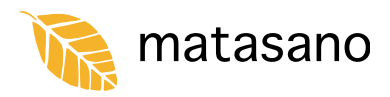

### **Detecting VT-x Rootkits**

- There is no hardware bit or register that indicates that the processor is running in VMX non-root mode
- Attempt to use VMX to create a VM
- Attempt to detect VM exit latency

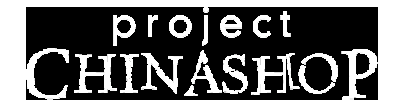

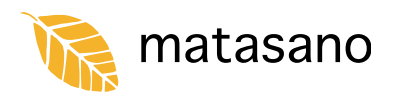

#### **The VWX Test**

- VMX instructions always cause a VM exit
- Create a simple VM to execute a few arithmetic instructions and store result
- If a host should support VMX, but it fails, host may be in a VM
- Is a rootkit going to fully emulate VMX?

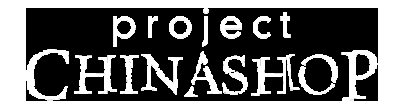

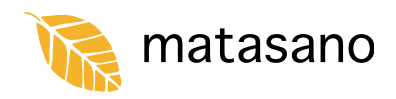

### **VM Exit Latency**

- Some instructions always cause VM Exit:
	- CPUID, INVD, MOV from CR3, RDMSR, WRMSR and VMX instructions
- Measure latency of these instructions using RDTSC
	- VT-x supports a TSC offset for guests, so this could theoretically be hampered

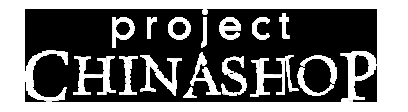

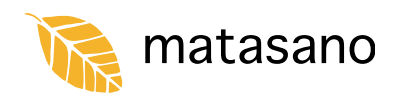

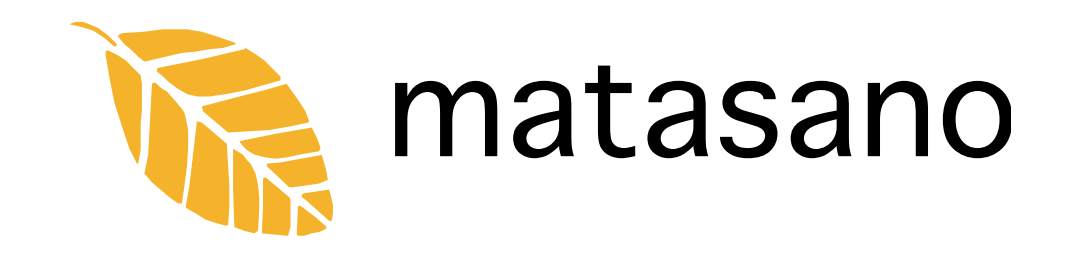

#### **Demonstration**

#### **For More Information...**

- Rootkit or source code is not available
- Xen 3.0 source code
- "Subverting the Windows Kernel for Fun and Profit", Joanna Rutkowska

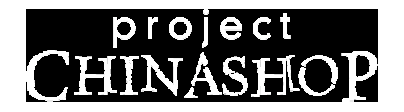

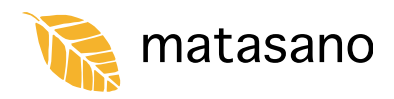

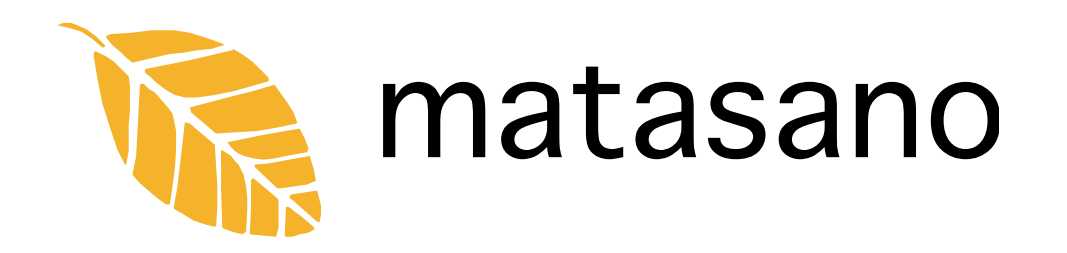

# **Questions are your way of proving you listened**

ddz@matasano.com